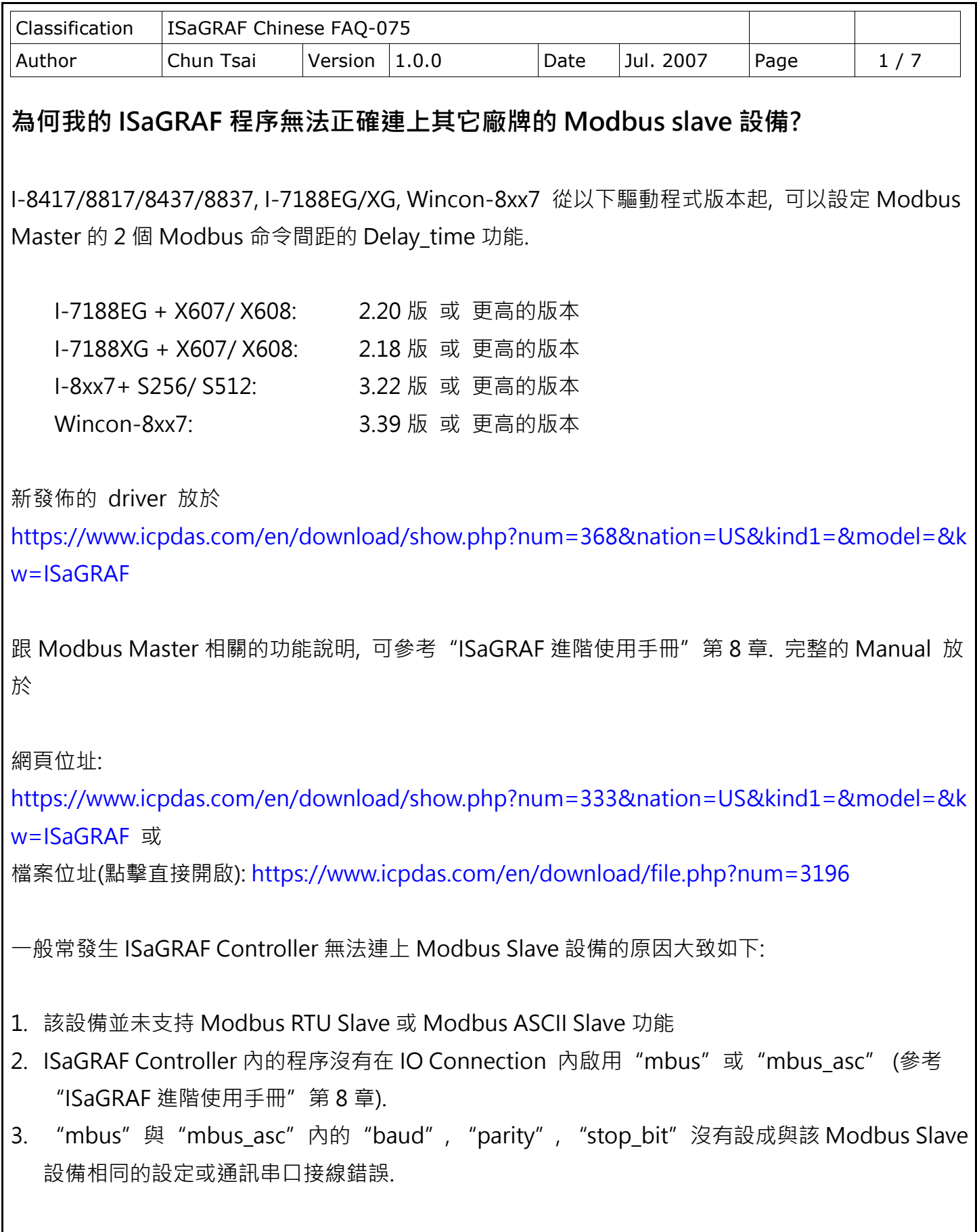

ICP DAS Co., Ltd. Technical Document

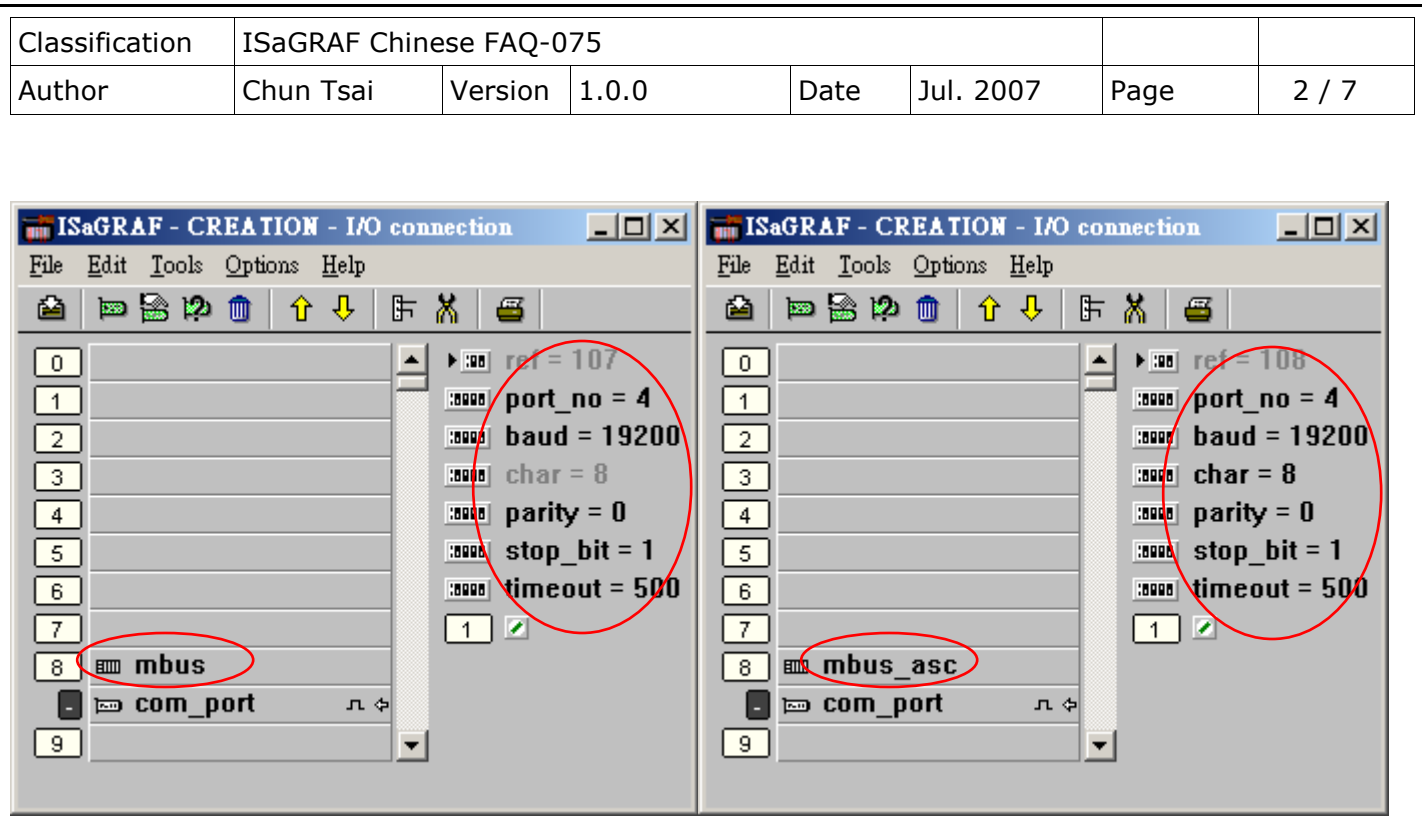

- 4. "mbus"與 "mbus\_asc"内的"timeout"值設太小. 它的單位是 ms (0.001 秒). 比如若該 Modbus Slave設備收到命令後200 ms後才會回覆, 那"timeout"最好設為2倍大的值, 即 400 ms. 若 400 ms 後該設備才會回, 那最好設為 800 ms.如此類推.
- 5. "mbus"與 "mbus\_asc"内的"port\_no"設錯了. 比如若是使用 Wincon 或 I-8000 的 COM3, 則請設為3. 若是使用Wincon的COM5到COM14則需先Wincon關機, 把I-8112/ 8114/ 8142/ 8144 等通訊擴充卡插在 Wincon 某個 Slot 內, 然後將 Wincon 開機, 執行 Wincon utility > Com > New Card Wizard > Slot Scan > Save New Module 一次. 它會將 Wincon 重啟一次, 之後就 可使用擴充的 COM5 ~ COM14.

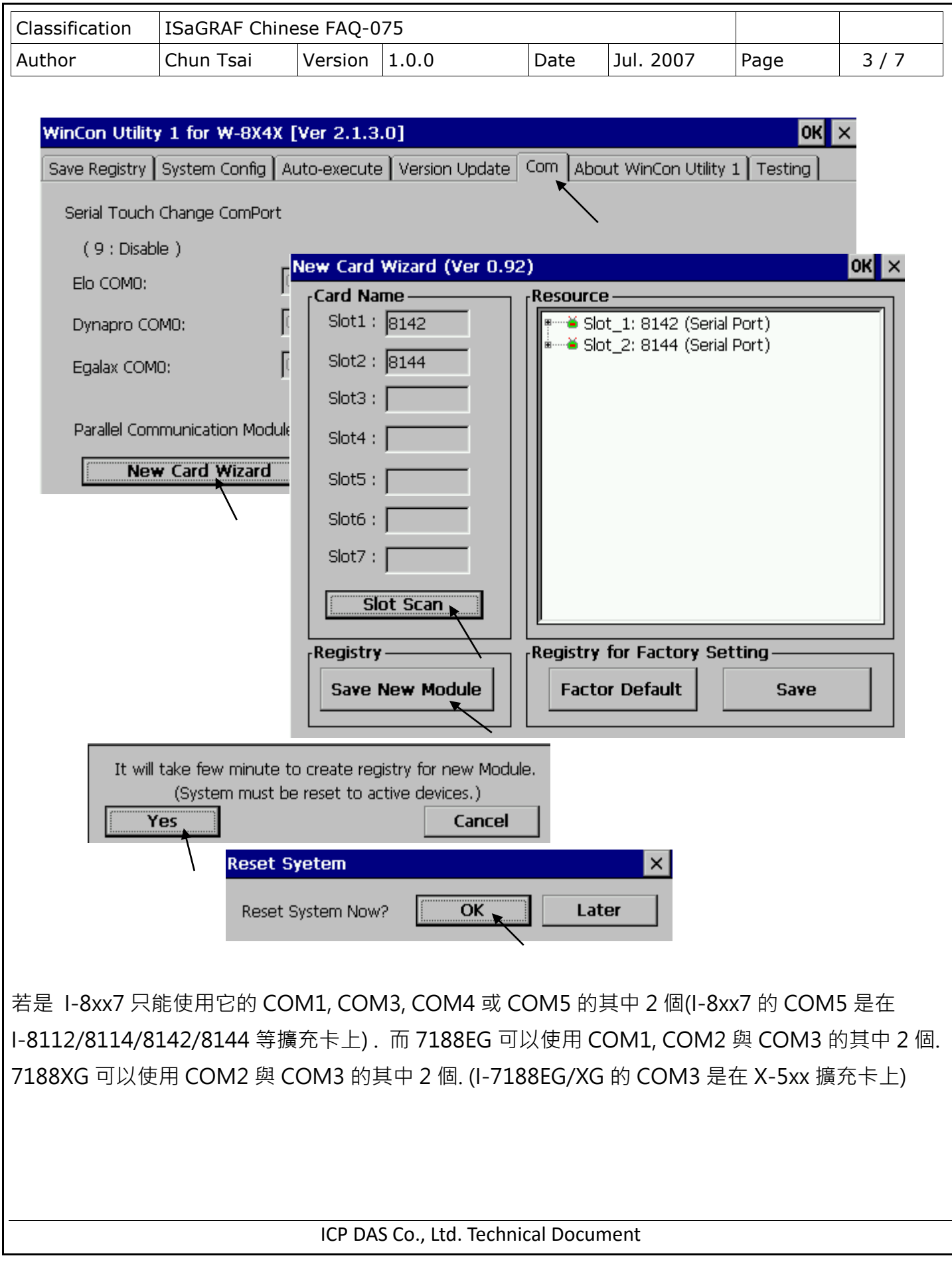

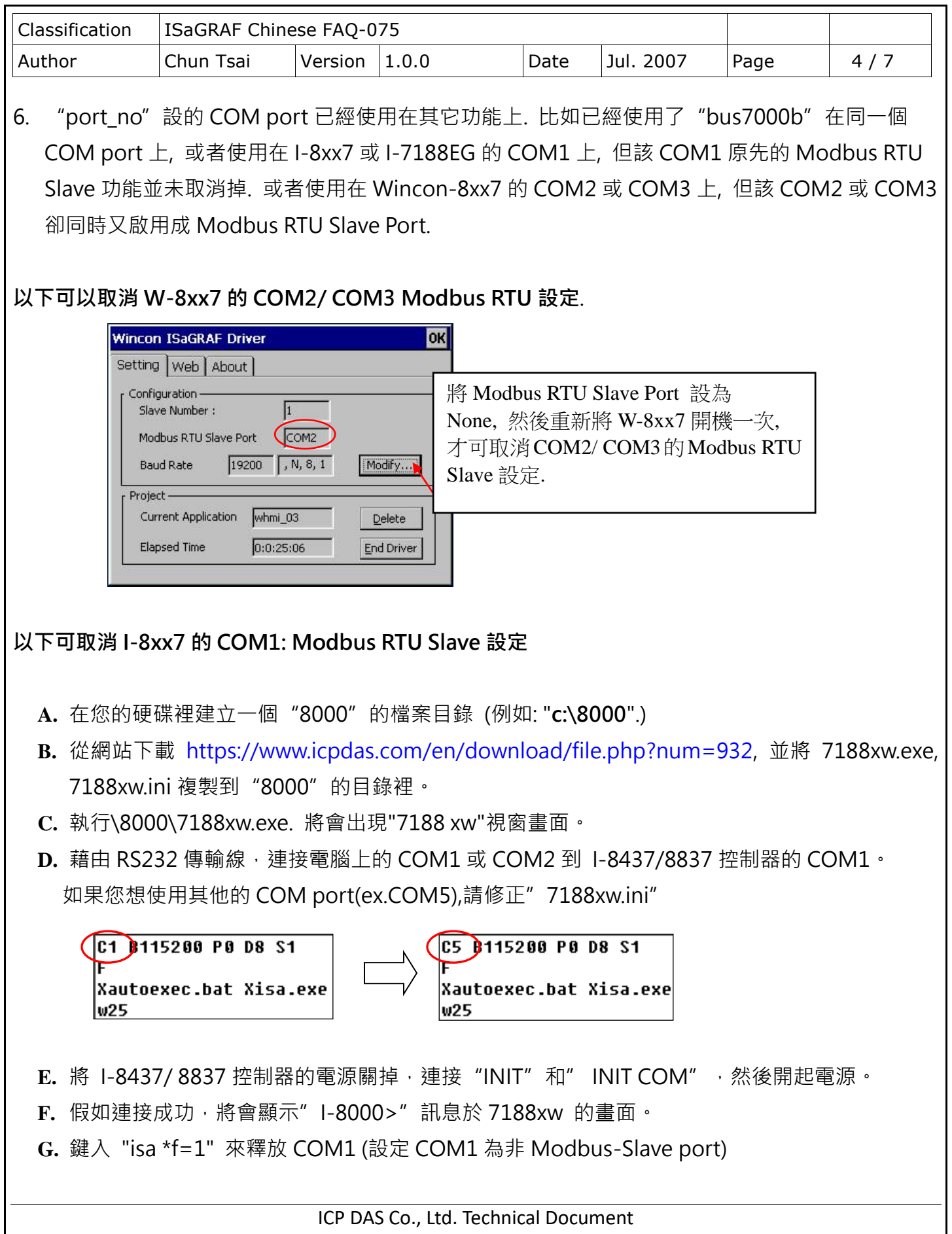

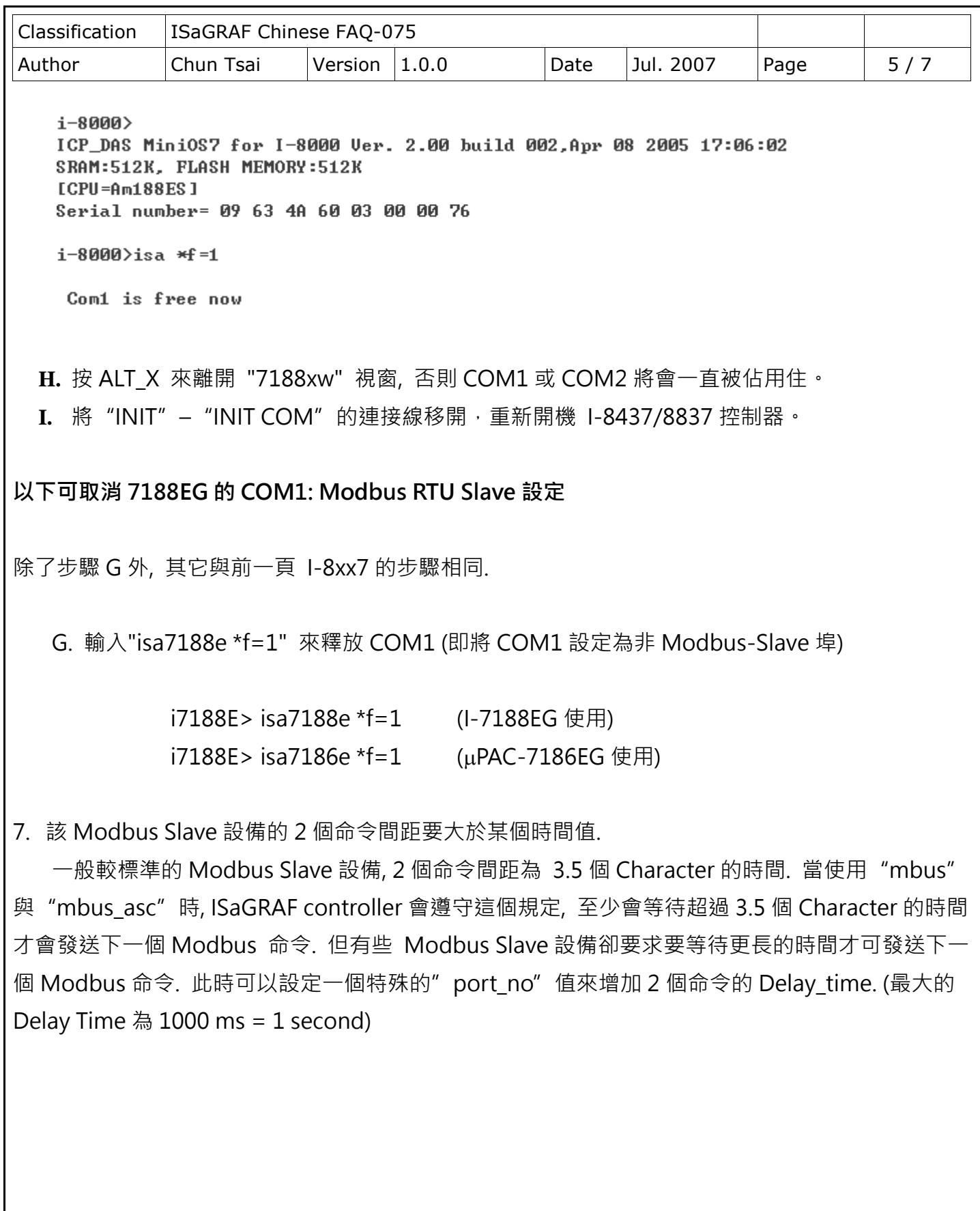

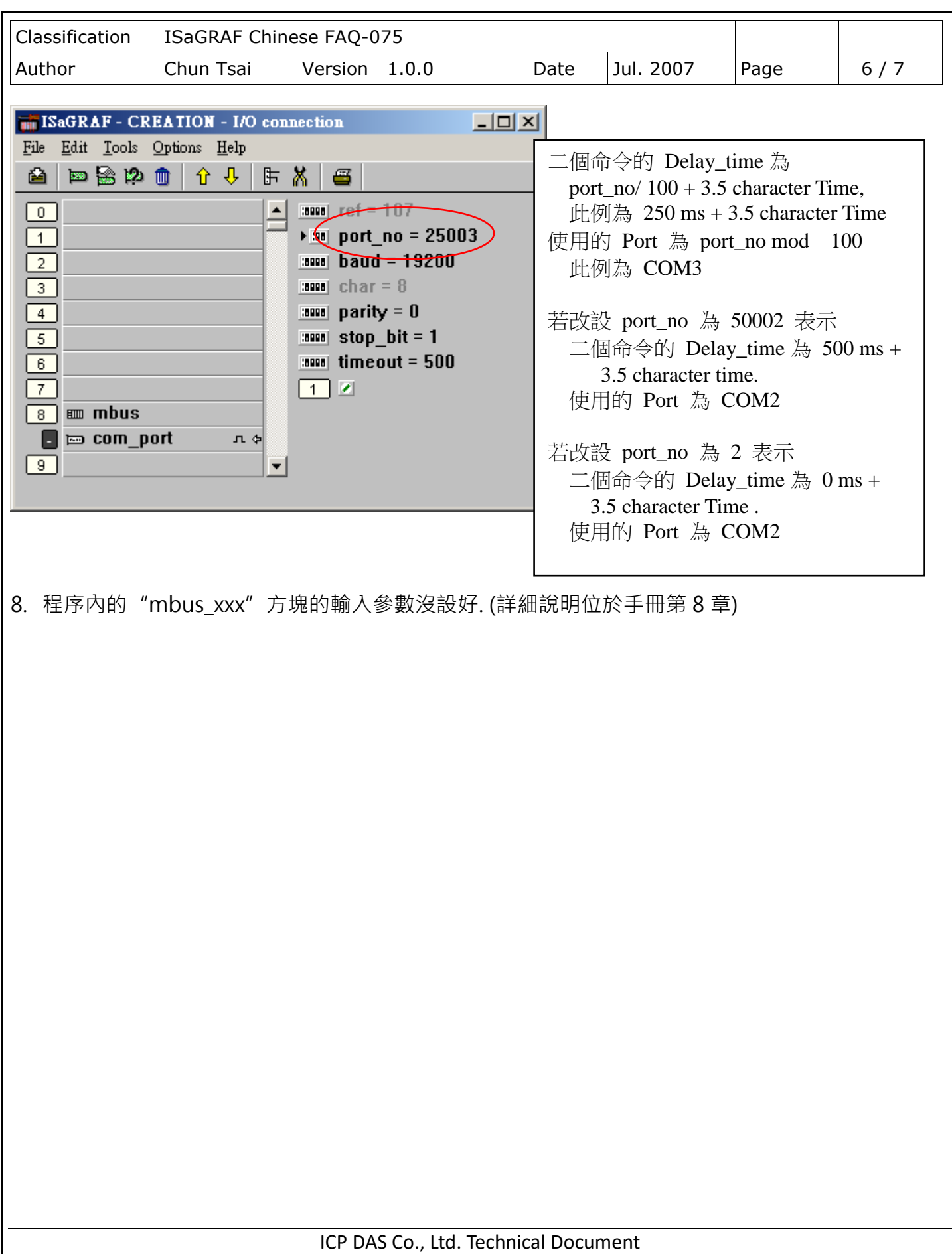

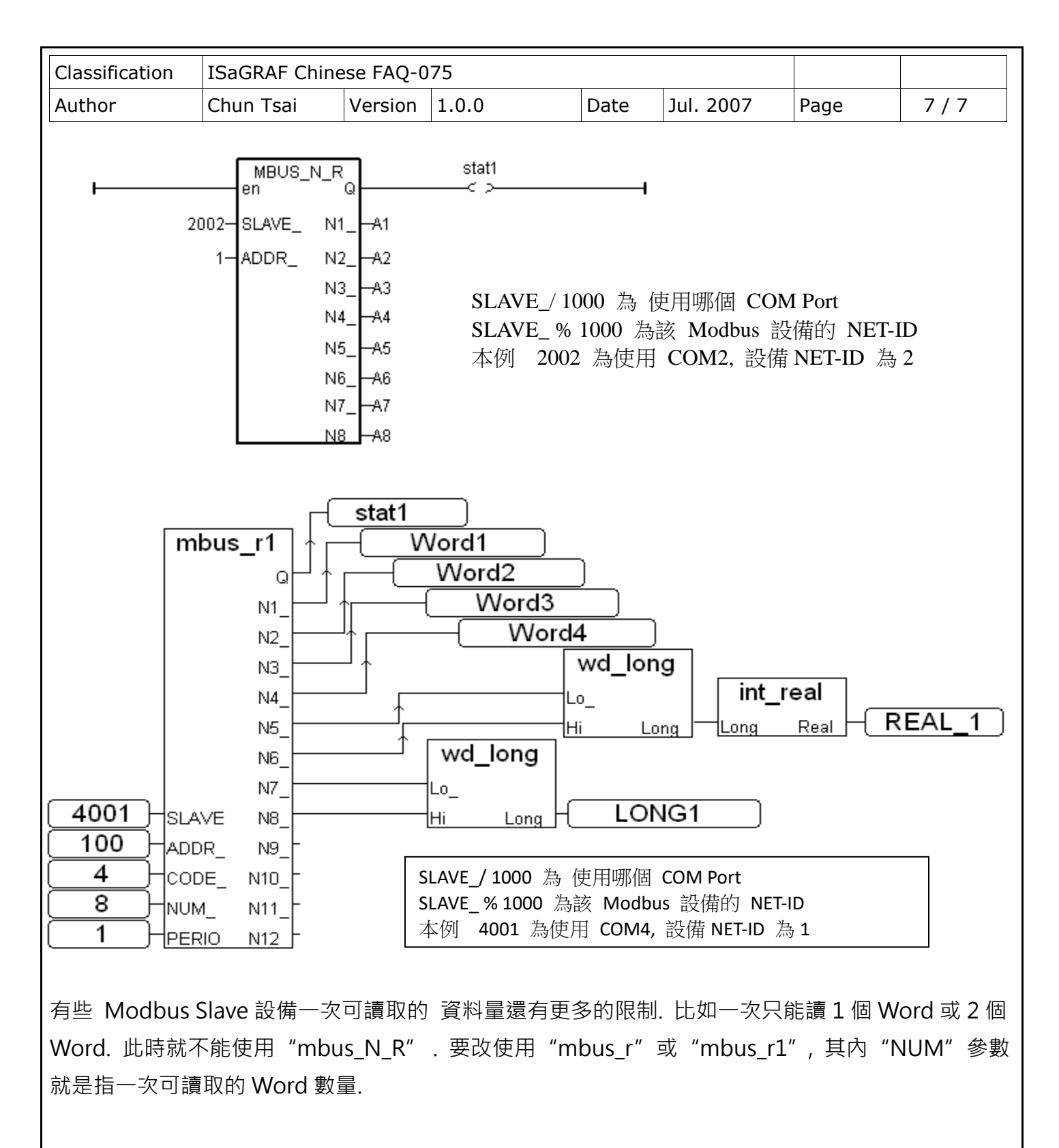

有些 Modbus Slave 設備只支持 Modbus function call = 4 來讀 word, call = 2 來讀 bit. 此時就不能 使用"mbus\_N\_R"與"mbus\_B\_R". 要改使用"mbus\_r"或"mbus\_r1", 其內"CODE"參數 就是指要用那個 Modbus function call.

ICP DAS Co., Ltd. Technical Document